## Доступ к информационным системам

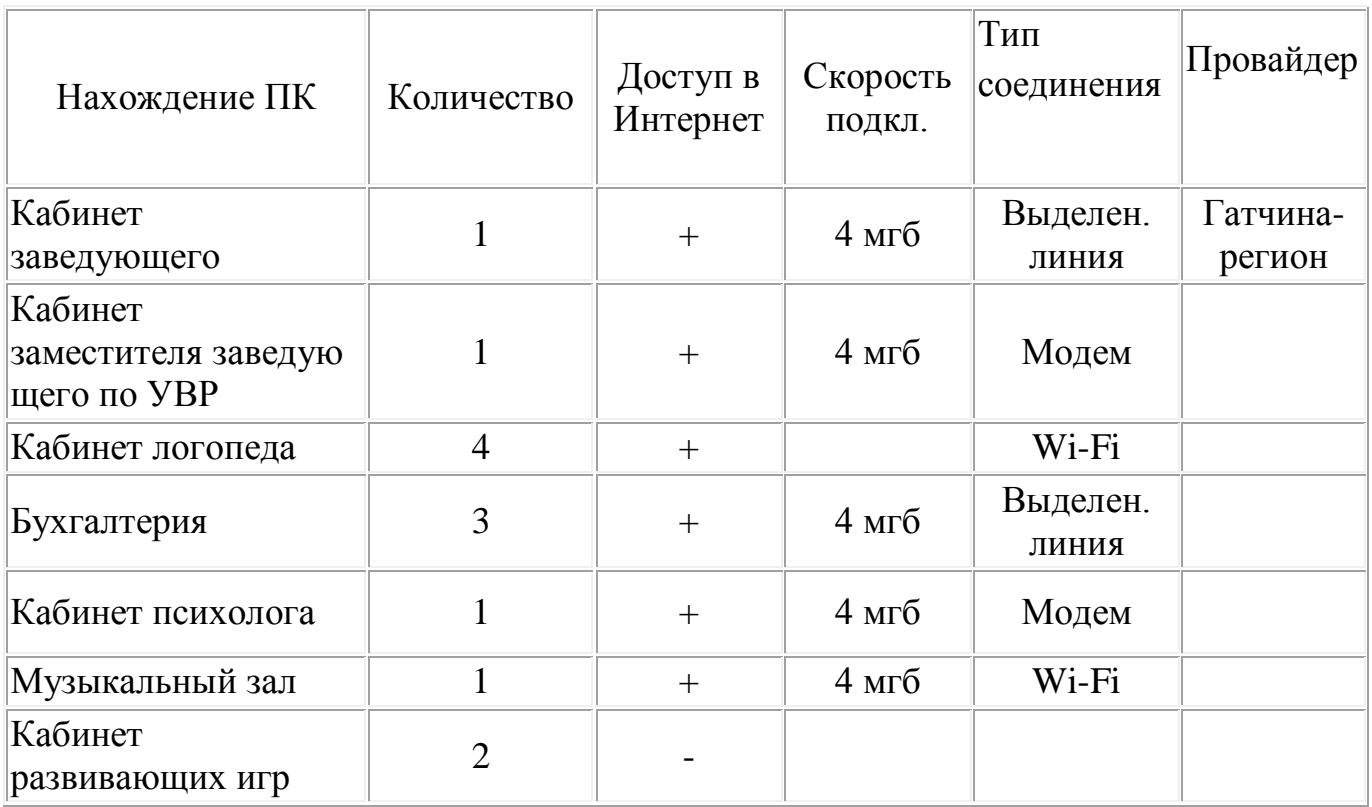

*Непосредственного доступа обучающихся к информационным системам и информационнотелекоммуникационным сетям нет.*

## Интерактивное оборудование используемое для инвалидов

### и лиц с ОВЗ

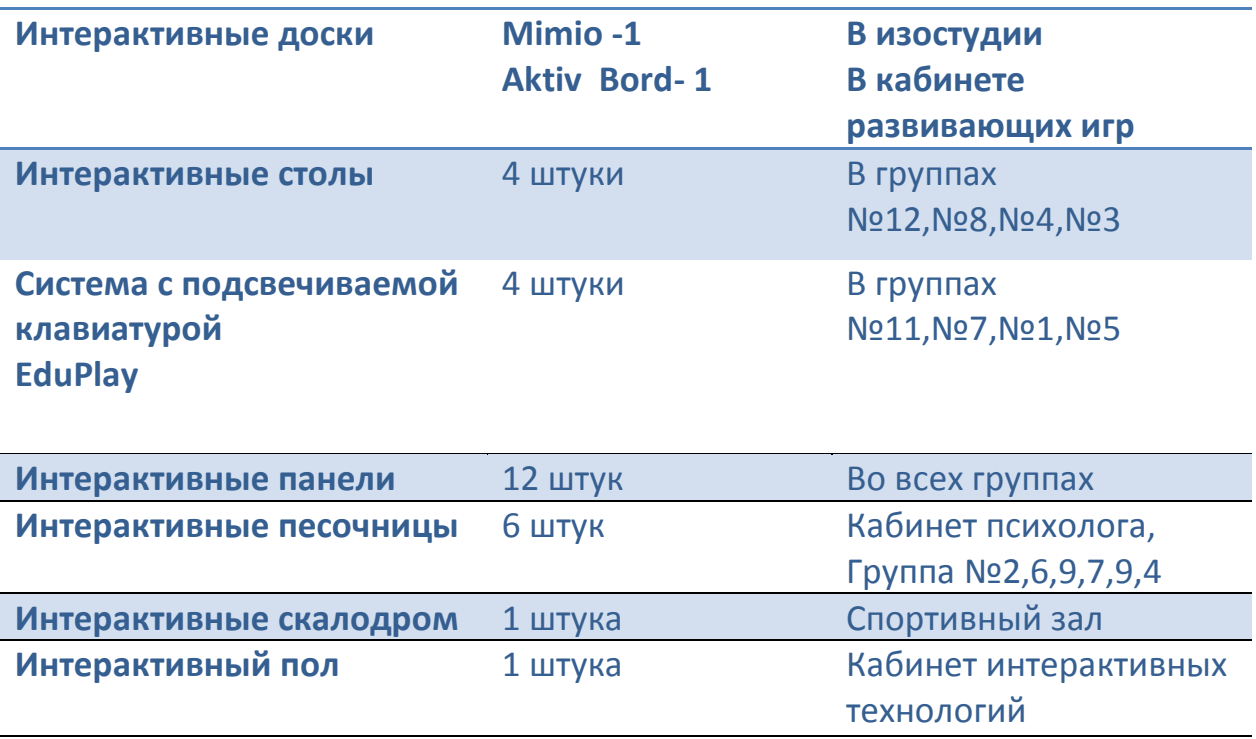

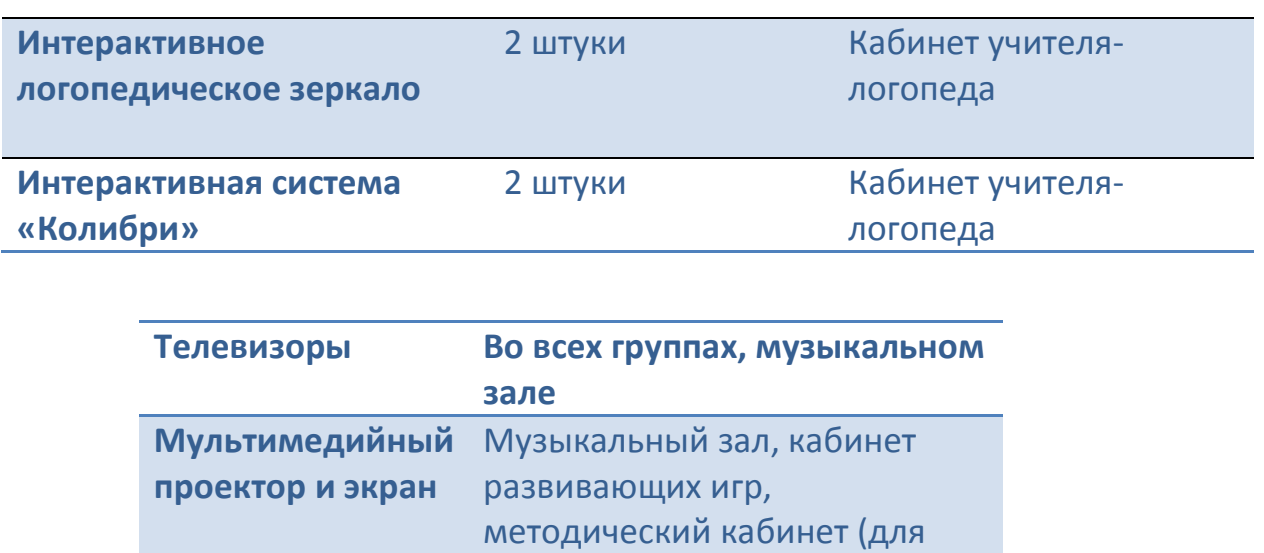

использования в группах)

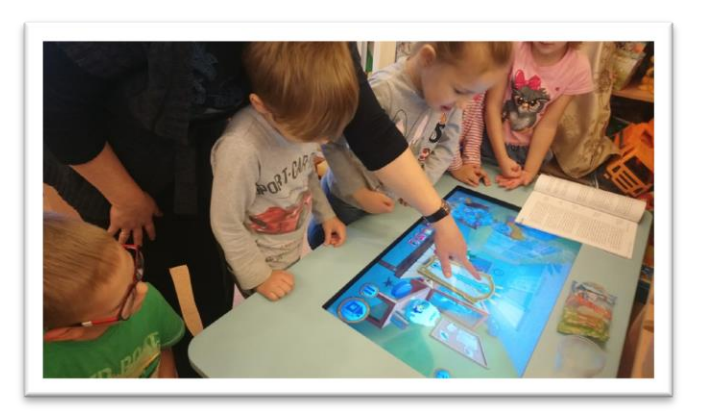

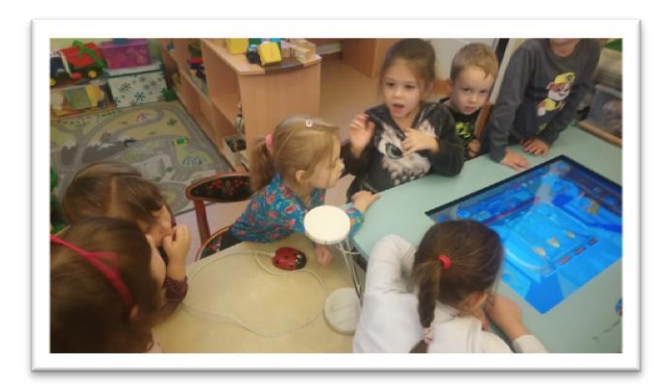

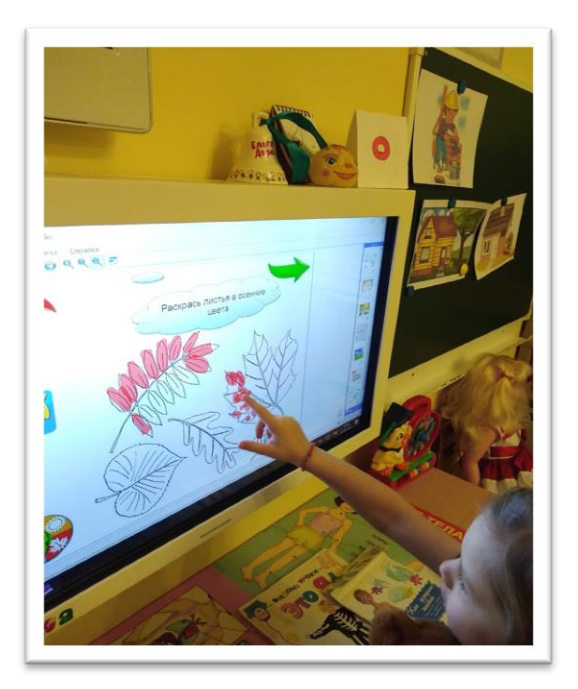

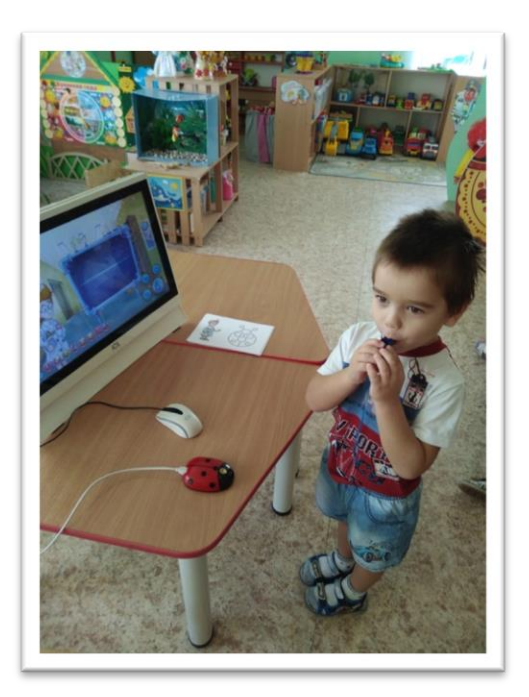

#### **Применение**

# **информационно-коммуникационные технологий для обучения детей**

#### **( в том числе для детей инвалидов и лиц с ОВЗ)**

Интенсивное развитие информационных технологий в современном мире накладывает определенный отпечаток на развитие личности ребенка. Значительно меняется характер его ведущей деятельности — игры, изменяются и его увлечения. Игры ребенка все больше связаны с использованием технических средств, в частности с компьютером. Применение информационно – коммуникационных технологий в дошкольном образовании становится все более актуальным, так как позволяет средствами мультимедиа, в наиболее доступной и привлекательной, игровой форме, достигнуть нового качества знаний, развивает логическое мышление детей, усиливает творческую составляющую учебного труда, максимально способствуя повышению качества образования среди дошкольников. (Слайд 2). Однако работа ребенка за компьютером должна быть четко регулируемой, управляемой, этот процесс должен носить целенаправленный характер. (слайд 3) И сейчас, на конкретных примерах, а именно при исследовании особенностей компьютерных технологий, покажу как это «выгодно», уметь, использовать и совершенствовать свои умения компьютерной грамотности в деятельности педагога дошкольного образования на примере фрагментов занятий по развитию речи.

Эмоциональные, яркие занятия, с привлечением большого иллюстрированного материала, с использованием звуковых и видеозаписей – все это может обеспечить компьютерная техника с ее мультимедийными возможностями.

Итак, рассмотрим первую особенность компьютерной технологии (слайд 4)– универсальность компьютерной техники как средства обучения с широкими демонстрационными возможностями – на примере сочинения рассказов по картинке. Это задание можно выполнить 3 –мя способами. 1. На экране выводятся 3-4 картинки, представляющие собой связанный рассказ. (1 – начало, 2- продолжение, 3 – конец) Дети просто описывают события, изображенные на картинках. В этом случае каждая картинка выступает как очередная глава. (Слайд 5) 2. Детям предлагается только одна картинка. Воспитателем задается вопрос: Что было до этого? что может быть после? (Слайд 6). После высказывания предлагается подлинная история и на экран выводятся все картинки. (Презентация Курочка Ряба (слайд 7-18)) 3. Воспитатель показывает на экране картинки, которые идут друг за другом не по сюжету, а в перепутанной последовательности. Эти картинки дети должны расположить по порядку, а затем составить связный рассказ. Это наиболее сложный вариант работы, предполагающий наличия у ребенка в определенной степени сформировавшегося логического мышления. (Слайд 19). Данное задание удобно выполнять на инт. доске.

Рассмотрим вторую особенность - возможность работы воспитанников в режиме диалога – данная возможность компьютерных технологий обусловлена их интерактивностью. (Слайд 20).

Работу по развитию фонематического слуха начала по восприятию неречевых звуков, для этого в соответствии с комплексно-тематическим планом подобрала презентации: «Мой дом», «Звуки леса», «Инструменты» и др. Они не только демонстрируют какие-то явления или предметы, но и воссоздают необходимые слуховые ассоциации, например такие как: «вода капает», «дверь скрипит», «стучит молоток». (Интерактивная доска Флипчарт 1)

Особенно необходимы, на мой взгляд, презентации для развития словаря, формирования навыков словообразования. Так появились презентации по лексическим темам: «Детская одежда», «Головные уборы», «Посуда», «Мебель», «Каждой вещи свое место», которые знакомят детей с предметами и их назначением. По теме: «Профессии» было разработано занятие с исп. инт. доски(Флипчарт 2)

Разработаны мультимедийные презентации «Овощи», «Фрукты», «Полезные продукты». Игровая форма пробуждает у детей интерес к заданию в связи с расширением ориентировки в окружающем, использованием слов, относящихся к разным частям речи.(слайды21-25)

Использование анимационных эффектов способствует повышению интереса детей к изучаемому материалу. (слайд 26-27 ) Положительным моментом является то, что применение ИКТ направлено на включение в работу всех анализаторных систем. Развиваются элементы наглядно-образного и теоретического мышления. Активно пополняется словарный запас. (слайд 28) Вместе с тем интерактивное оборудование используется в работе с детьми при безусловном соблюдении физиолого-гигиенических, эргономических и психолого-педагогических ограничительных и разрешающих норм и рекомендаций. 5-6 лет -10 мин, 1 раз в день и не более 3 раз в неделю.( Слайд Третья особенность использования ИКТ в детском саду (Слайд 30) - доступ к большому объему информации, представленному в занимательном виде за счет средств мультимедиа. Использование ресурсов Интернет и программных средств, таких как электронные книги, мультимедийные энциклопедии, открывает доступ и воспитателю и воспитаннику к большому объему новой информации, которая в традиционном виде (на бумажном носителе) практически не реализуема.

Мультимидийный образ оказался очень эффективным, привлек внимание детей, способствовал созданию позитивной атмосферы, проявлению инициативности во время игры.

С целью профилактики зрительного утомления детей после просмотра презентаций я предлагаю детям выполнить комплекс упражнений для глаз. Для большей привлекательности я провожу их в игровой форме.

Подводя итог, постараюсь обосновать основные положения. (слайд )

Применение ИКТ усиливает:

•положительную мотивацию обучения;

•активизирует познавательную деятельность детей.

Использование ИКТ позволяет проводить образовательную деятельность:

•на высоком эстетическом и эмоциональном уровне (фотографии, анимация, музыка) ;

•обеспечивает наглядность;

•привлекает большое количество дидактического материала;

•способствует повышению качества образования.